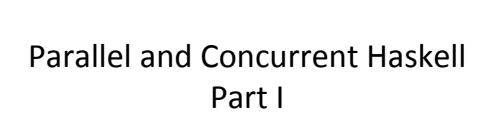

Simon Marlow (Microsoft Research, Cambridge, UK)

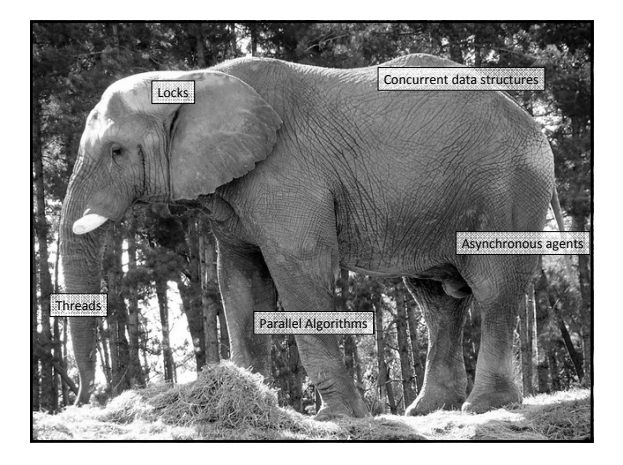

#### All you need is *X*

- Where *X* is actors, threads, transactional memory, futures...
- Often true, but for a given application, some *X*s will be much more suitable than others.
- In Haskell, our approach is to give you lots of different *X*s
	- "Embrace diversity (but control side effects)" (Simon Peyton Jones)

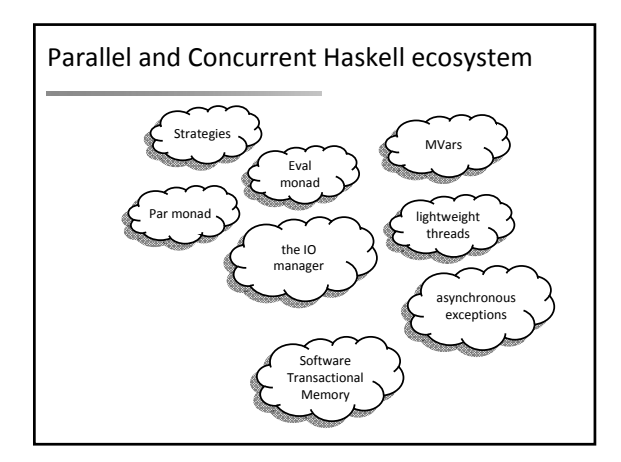

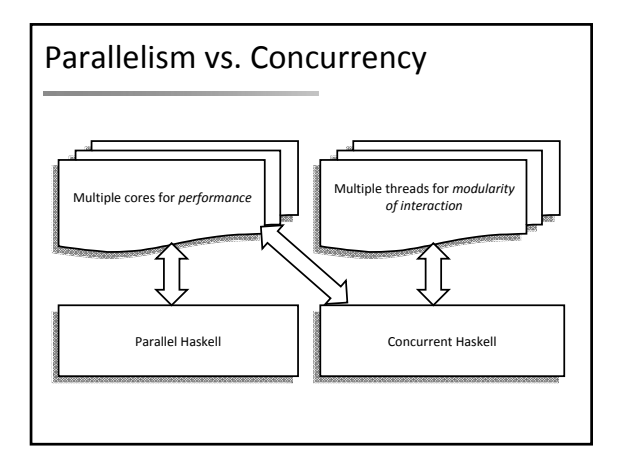

## Parallelism vs. Concurrency

- Primary distinguishing feature of Parallel Haskell: determinism
	- The program does "the same thing" regardless of how many cores are used to run it.
	- No race conditions or deadlocks
	- add parallelism without sacrificing correctness
	- Parallelism is used to speed up pure (non‐IO monad) Haskell code

#### Parallelism vs. Concurrency

- Primary distinguishing feature of Concurrent Haskell: threads of control
	- Concurrent programming is done in the IO monad • because threads have *effects*
		-
		- effects from multiple threads are interleaved nondeterministically at runtime.
	- Concurrent programming allows programs that
	- interact with multiple external agents to be *modular*
	- the interaction with each agent is programmed separately
	- Allows programs to be structured *as* a collection of interacting agents (actors)

## I. Parallel Haskell

- In this part of the course, you will learn how to: – Do basic parallelism:
	- compile and run a Haskell program, and measure its performance
	- parallelise a simple Haskell program (a Sudoku solver) • use ThreadScope to profile parallel execution
	- do dynamic rather than static partitioning
	-
	- measure parallel speedup use Amdahl's law to calculate possible speedup
	- Work with Evaluation Strategies
	- build simple Strategies parallelise a data‐mining problem: K‐Means
	- Work with the Par Monad
	- Use the Par monad for expressing dataflow parallelism • Parallelise a type-inference engine
		-

Running example: solving Sudoku – code from the Haskell wiki (brute force search with some intelligent pruning) – can solve all 49,000 problems in 2 mins – input: a line of text representing a problem import Sudoku solve :: String -> Maybe Grid .......2143.......6........2.15............637............68...4.....23........7...<br>........241..8..............3...4..5..7.....1......3.......51.6....2....5..3...7...<br>........24....1............8.3.7...1..1..8..5.....2...

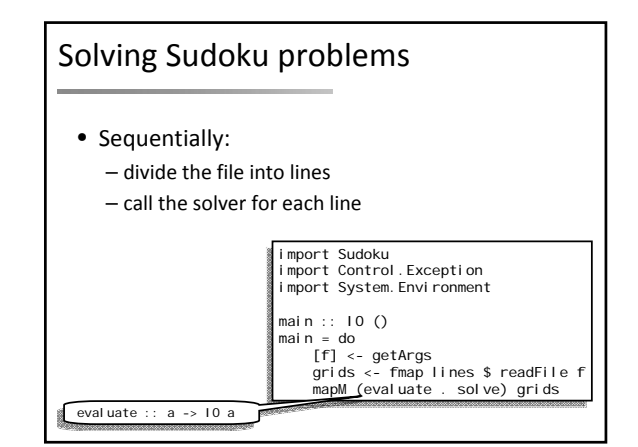

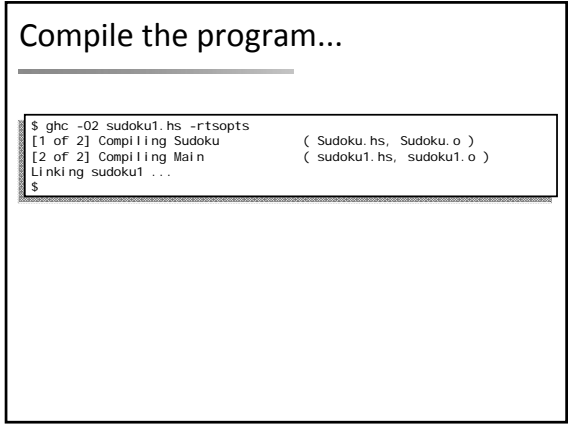

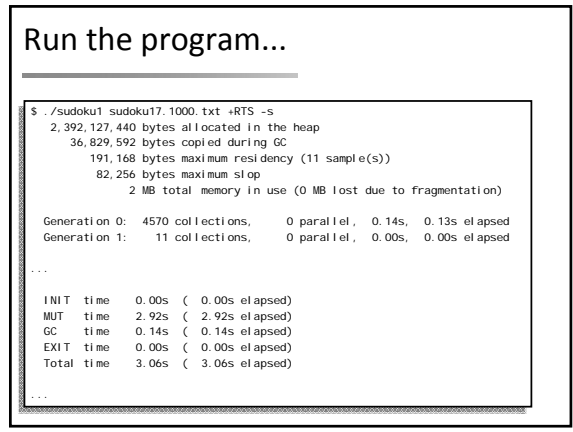

#### Now to parallelise it...

- Doing parallel computation entails specifying coordination in some way – compute A in parallel with B
- This is a constraint on evaluation order
- But by design, Haskell *does not have a specified evaluation order*
- So we need to add something to the language to express constraints on evaluation order

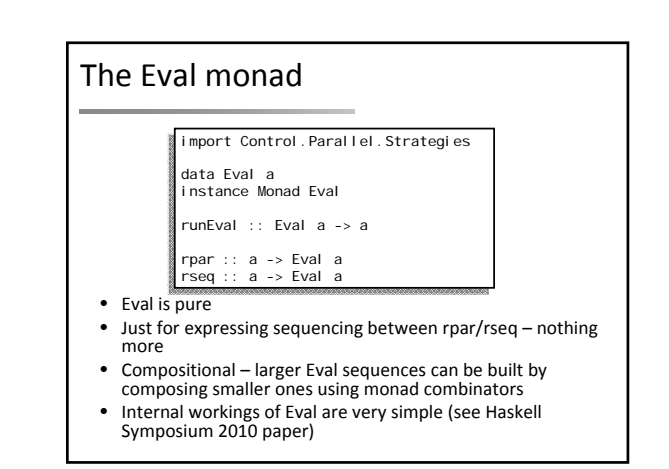

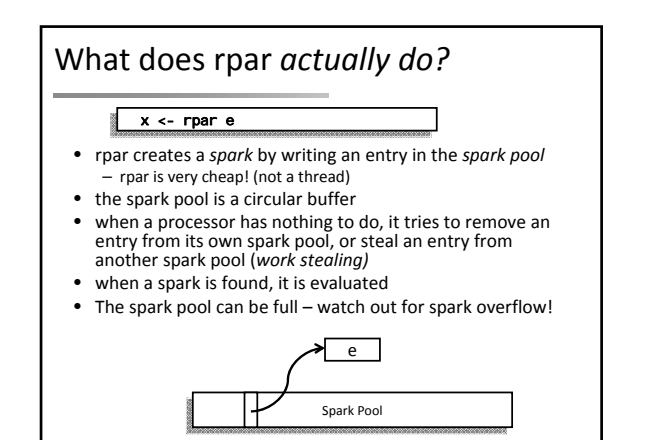

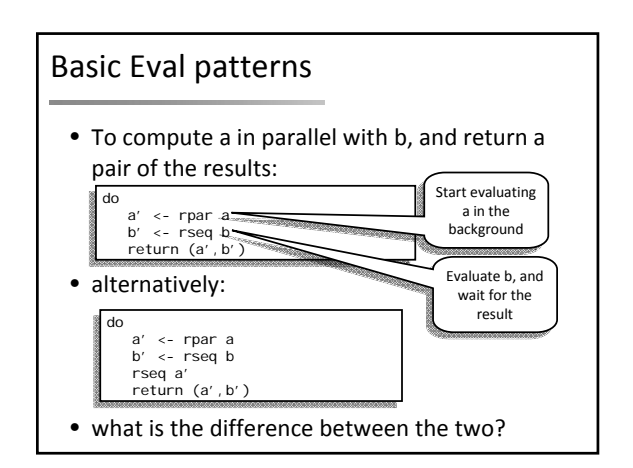

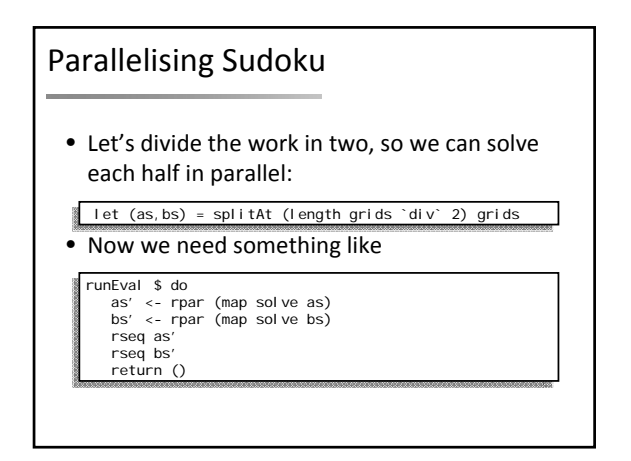

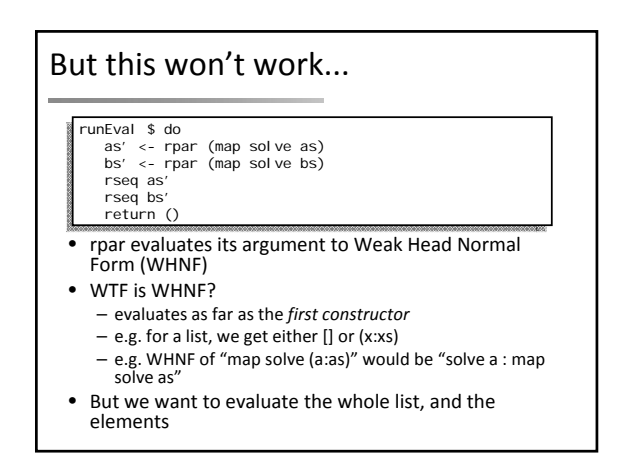

# We need 'deep' • deep fully evaluates a nested data structure and returns it – e.g. a list: the list is fully evaluated, including the elements • uses overloading: the argument must be an instance of NFData instances for most common types are provided by the library import Control.DeepSeq deep :: NFData a => a -> a deep a = deepseq a a

# Ok, adding deep • Now we just need to evaluate this at the top level in 'main': runEval \$ do as' <- rpar (deep (map solve as)) bs' <- rpar (deep (map solve bs)) rseq as' rseq bs' return ()

evaluate \$ runEval \$ do a <- rpar (deep (map solve as)) ...

• (normally using the result would be enough to force evaluation, but we're not using the result here)

## Let's try it...

- Compile sudoku2 – (add ‐threaded ‐rtsopts)  $-$  run with sudoku17. 1000. txt +RTS  $-N2$
- Take note of the Elapsed Time

# Runtime results...

```
$./sudoku2 sudoku17.1000.txt +RTS -N2 -s<br>2,400,125,664 bytes allocated in the heap<br>48,845,008 bytes copied during GC<br>2,617,120 bytes maximum residency (7 sample(s))<br>313,496 bytes maximum slop<br>9 MB total memory in use (0 MB
    Generation 0: 2975 collections, 2974 parallel, 1.04s, 0.15s elapsed
Generation 1: 7 collections, 7 parallel, 0.05s, 0.02s elapsed
   Parallel GC work balance: 1.52 (6087267 / 3999565, ideal 2)
   SPARKS: 2 (1 converted, 0 pruned)
    INIT time 0.00s ( 0.00s elapsed)
MUT time 2.21s ( 1.80s elapsed)
GC time 1.08s ( 0.17s elapsed)
EXIT time 0.00s ( 0.00s elapsed)
Total time 3.29s ( 1.97s elapsed)
```
# Calculating Speedup

- Calculating speedup with 2 processors:
	- Elapsed time (1 proc) / Elapsed Time (2 procs)
	- NB. not CPU time (2 procs) / Elapsed (2 procs)!
	- NB. compare against sequential program, not parallel program running on 1 proc
- Speedup for sudoku2:  $3.06/1.97 = 1.55$ – not great...

# Why not 2?

- there are two reasons for lack of parallel speedup:
	- less than 100% utilisation (some processors idle for part of the time)
	- extra overhead in the parallel version
- Each of these has many possible causes...

#### A menu of ways to screw up

• less than 100% utilisation

- parallelism was not created, or was discarded
- algorithm not fully parallelised residual sequential computation
- uneven work loads
- poor scheduling
- communication latency
- extra overhead in the parallel version
	- overheads from rpar, work‐stealing, deep, ...
	- lack of locality, cache effects...
	- larger memory requirements leads to GC overhead
	- GC synchronisation
	- duplicating work

#### So we need *tools*

- to tell us why the program isn't performing as well as it could be
- For Parallel Haskell we have ThreadScope

\$ rm sudoku2; ghc -O2 sudoku2.hs -threaded -rtsopts —eventlog<br>\$ ./sudoku2 sudoku17.1000.txt +RTS -N2 -ls<br>\$ threadscope sudoku2.eventlog

• ‐eventlog has very little effect on runtime – important for profiling parallelism

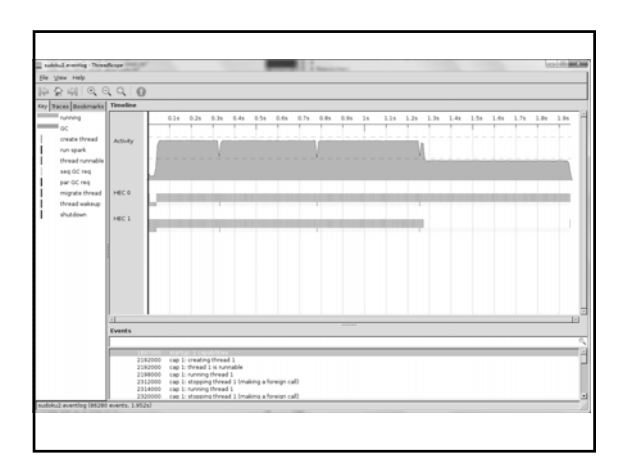

#### Partitioning

let (as,bs) = splitAt (length grids `div` 2) grids

- Dividing up the work along fixed pre‐defined boundaries, as we did here, is called *static partitioning*
	- static partitioning is simple, but can lead to under‐ utilisation if the tasks can vary in size
	- static partitioning does not adapt to varying availability of processors – our solution here can use only 2 processors

#### Uneven workloads...

• So one of the tasks took longer than the other, leading to less than 100% utilisation

let (as,bs) = splitAt (length grids `div` 2) grids

- One of these lists contains more work than the other, even though they have the same length
	- sudoku solving is not a constant‐time task: it is a searching problem, so depends on how quickly the search finds the solution

# Dynamic Partitioning

- Dynamic partitioning involves
	- dividing the work into smaller units
	- assigning work units to processors dynamically at runtime using a *scheduler*
- Benefits:
	- copes with problems that have unknown or varying distributions of work
	- adapts to different number of processors: the same program scales over <sup>a</sup> wide range of cores
- GHC's runtime system provides spark pools to track the work units, and a work‐stealing scheduler to assign them to processors
- So all we need to do is use smaller tasks and more rpars, and we get dynamic partitioning

## Revisiting Sudoku...

#### • So previously we had this:

runEval \$ do a <- rpar (deep (map solve as)) b <- rpar (deep (map solve bs)) ...

• We want to push rpar down into the map – each call to solve will be a separate spark

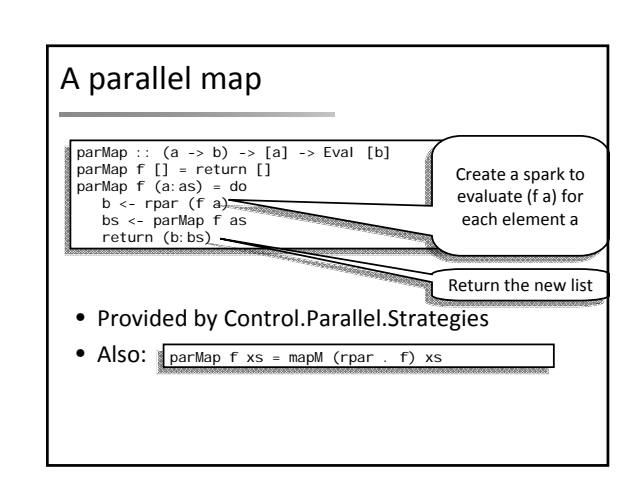

# Putting it together... • NB. evaluate \$ deep to fully evaluate the result list • Code is simpler than the static partitioning version! evaluate \$ deep \$ runEval \$ parMap solve grids

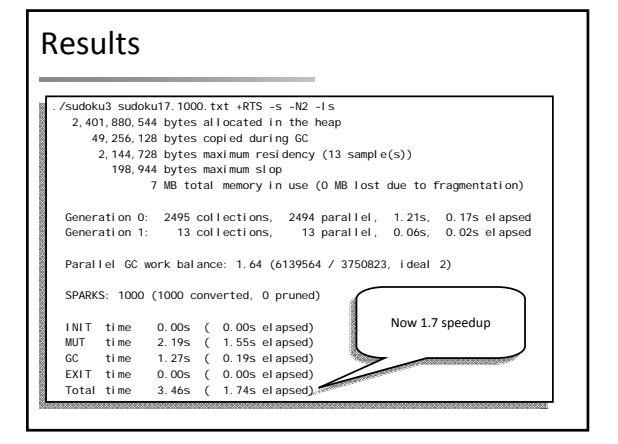

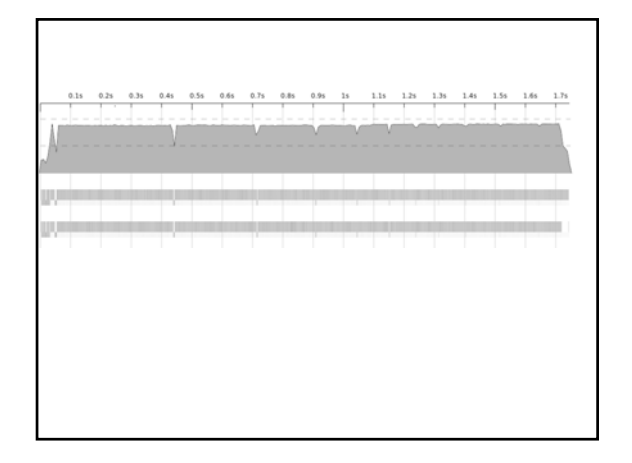

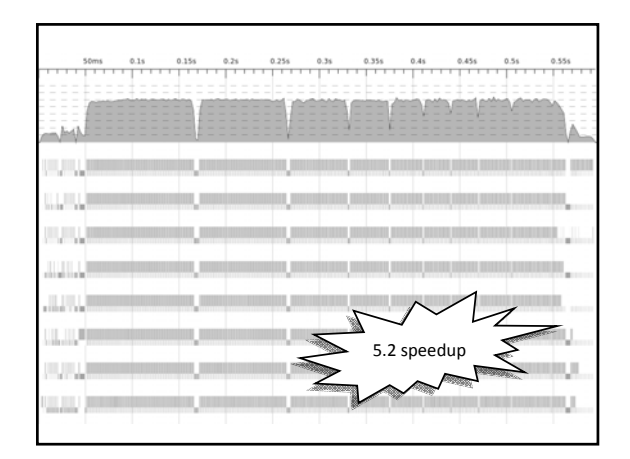

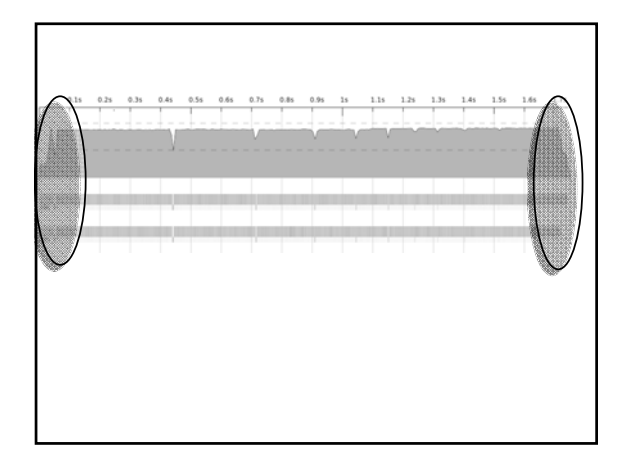

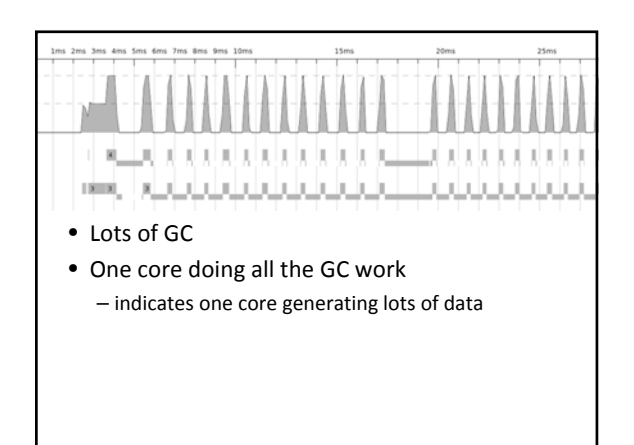

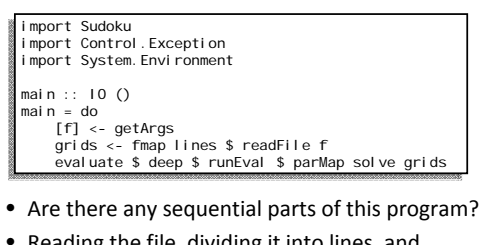

- Reading the file, dividing it into lines, and
	- traversing the list in parMap are all sequential • but readFile, lines are lazy: some parallel work will be overlapped with the file parsing

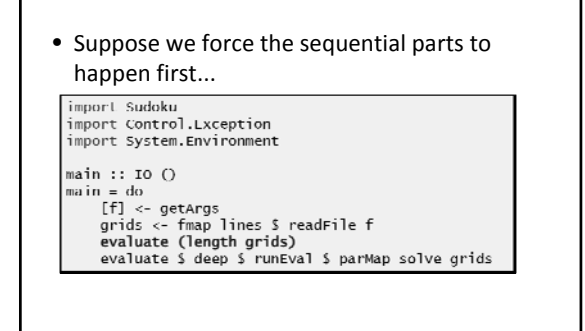

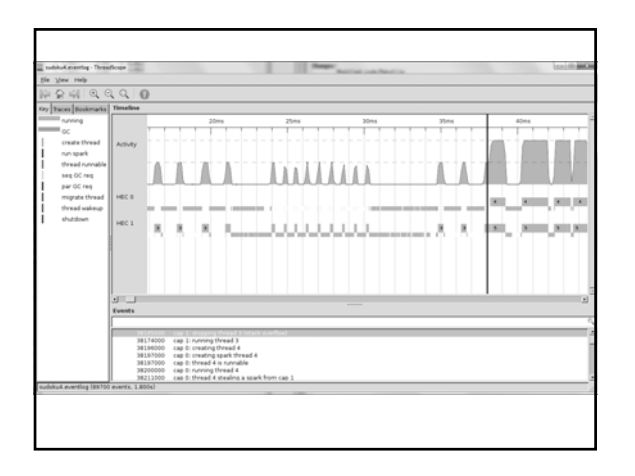

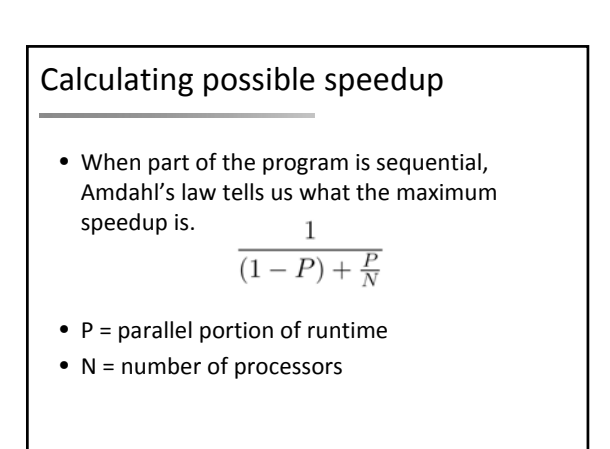

#### Applying Amdahl's law

#### • In our case:

- runtime = 3.06s (NB. sequential runtime!)
- $-$  non-parallel portion = 0.038s (P = 0.9876)
- $N = 2$ , max speedup =  $1 / ((1 0.9876) + 0.9876/2)$ 
	- $= 1.98$ • on 2 processors, maximum speedup is not affected
	- much by this sequential portion
- $N = 64$ , max speedup = 35.93
- on 64 processors, 38ms of sequential execution has a dramatic effect on speedup **and a set of the set of the set of the set of the set of the set of the set of the set of the set of the set of the set of the set of the set of the set of the set of the set of the set of the s**

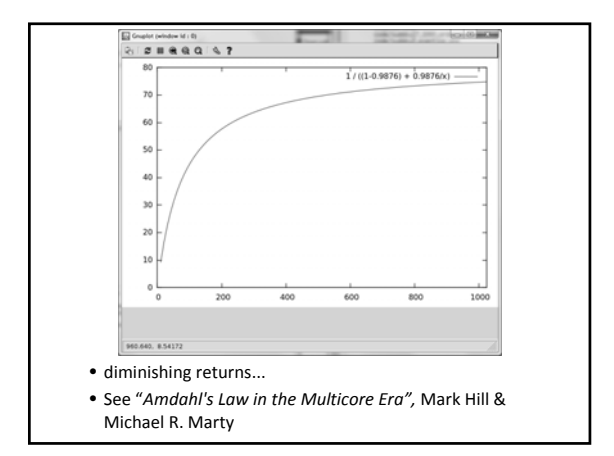

# Amdahl's or Gustafson's law?

- Amdahl's law paints a bleak picture
	- speedup gets increasingly hard to achieve as we add more cores – returns diminish quickly when more cores are added
	- small amounts of sequential execution have a dramatic effect
	- proposed solutions include heterogeneity in the cores (e.g. one big core and several smaller ones), which is likely to create bigger problems for programmers
- See also Gustafson's law the situation might not be as bleak as Amdahl's law suggests:
	- with more processors, you can solve a bigger problem
	- the sequential portion is often fixed or grows slowly with problem size
- Note: in Haskell it is hard to identify the sequential parts
- anyway, due to lazy evaluation

## Evaluation Strategies

- So far we have used Eval/rpar/rseq – these are quite low‐level tools
	- but it's important to understand how the underlying mechanisms work
- Now, we will raise the level of abstraction
- Goal: encapsulate parallel idioms as re‐usable components that can be composed together.

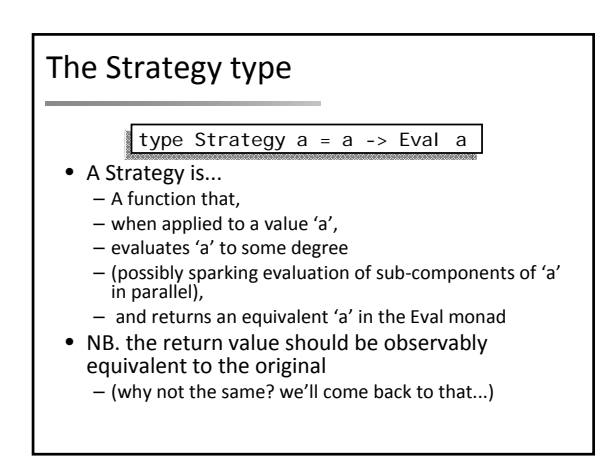

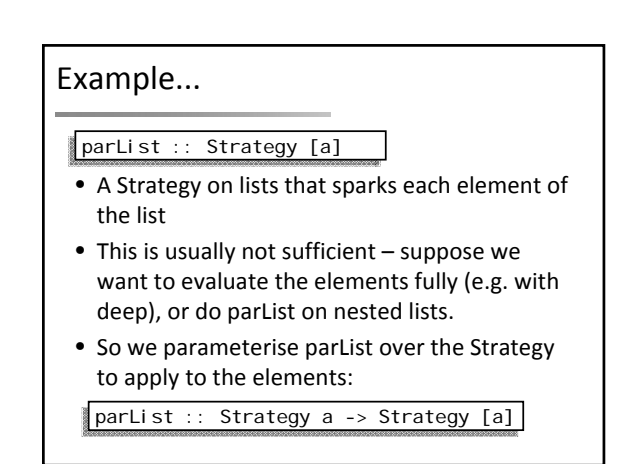

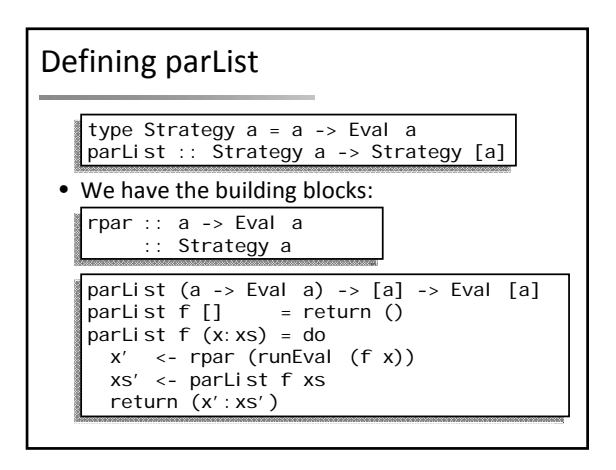

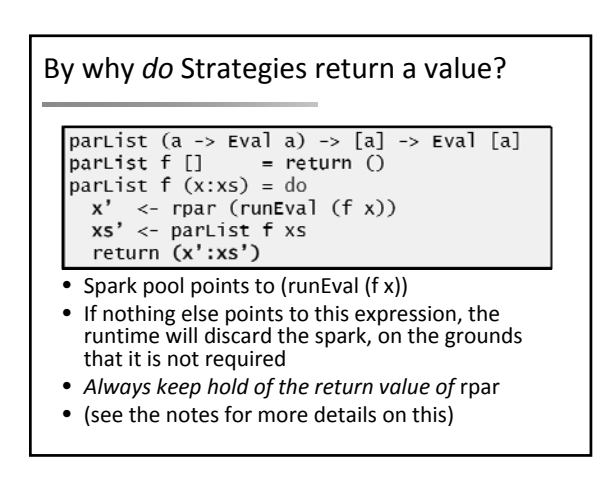

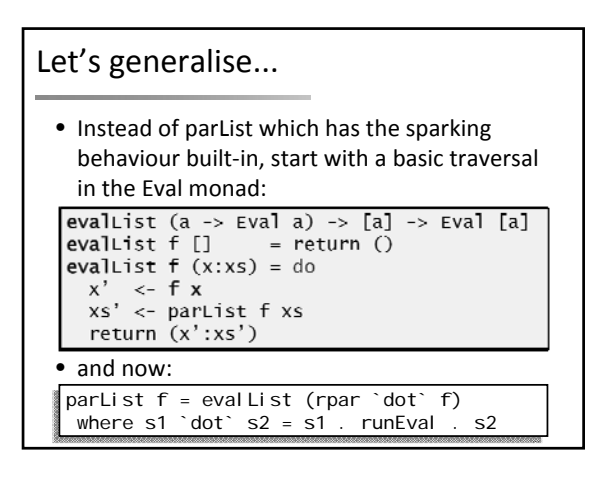

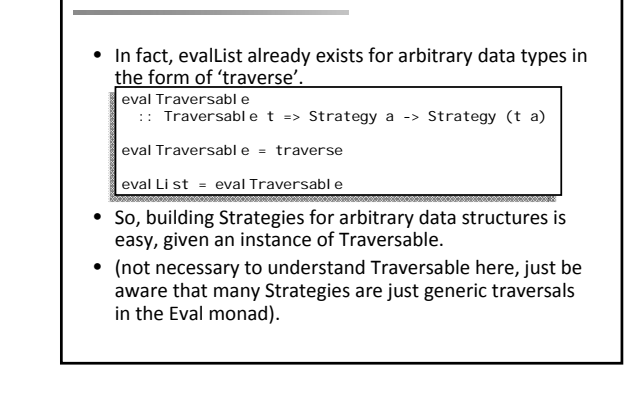

Generalise further...

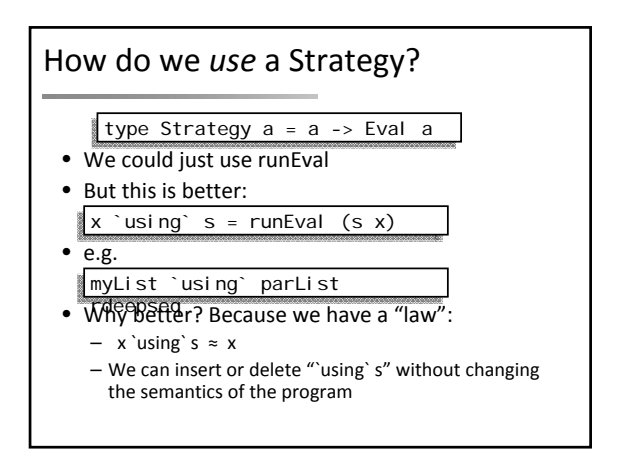

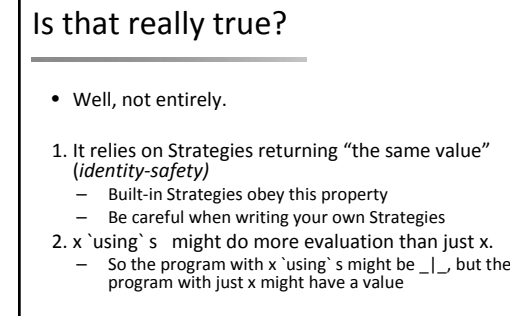

• if identity‐safety holds, adding using cannot make the program produce a different result (other than  $\Box$ )

# But we wanted 'parMap'

- Earlier we used parMap to parallelise Sudoku
- But parMap is a combination of two concepts: – The *algorithm*, 'map'
	- The *parallelism,* 'parList'
- With Strategies, the algorithm can be separated from the parallelism.
	- The algorithm produces a (lazy) result
	- A Strategy filters the result, but does not do any computation – it returns the same result.
- parMap f x = map f xs `using` parList

#### K‐Means

• A data‐mining algorithm, to identify clusters in a data set.

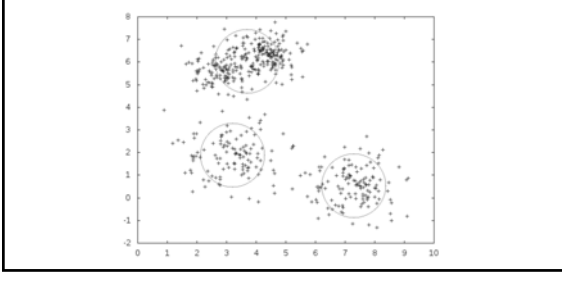

#### K‐Means

- We use <sup>a</sup> heuristic technique (Lloyd's algorithm), based on iterative refinement.
	- 1. Input: an initial guess at each cluster location
	- 2. Assign each data point to the cluster to which it is closest
	- 3. Find the *centroid* of each cluster (the average of all points) 4. repeat 2‐3 until clusters stabilise
- Making the initial guess:
	- 1. Input: number of clusters to find
	- 2. Assign each data point to a random cluster
	- 3. Find the centroid of each cluster
- Careful: sometimes a cluster ends up with no points!

# K‐Means: basics

#### data Vector = Vector Double Double

addVector :: Vector -> Vector -> Vector addVector (Vector a b) (Vector c d) = Vector (a+c) (b+d) data Cluster = Cluster

{

# clId :: !Int, clCount :: !Int, clSum :: !Vector, clCent :: !Vector } sqDistance :: Vector -> Vector -> Double -- square of distance between vectors

makeCluster :: Int -> [Vector] -> Cluster -- builds Cluster from a set of points

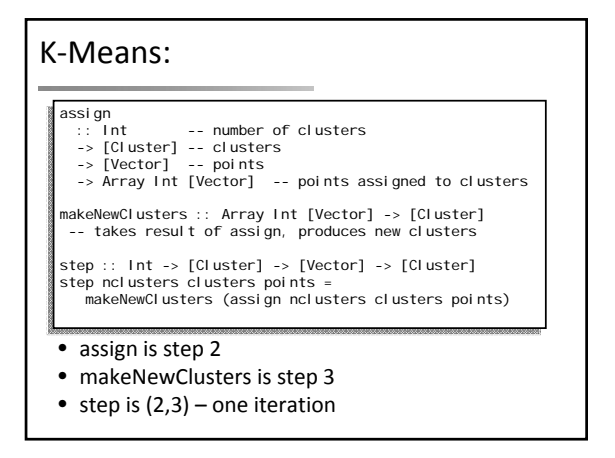

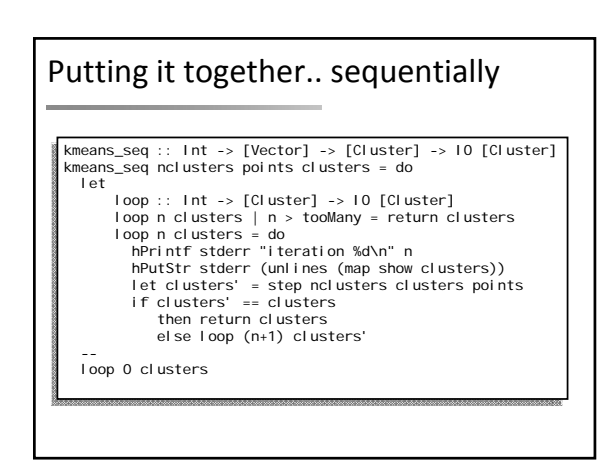

## Parallelise makeNewClusters?

makeNewClusters :: Array Int [Vector] -> [Cluster] makeNewClusters arr = filter ((>0) . clCount) \$  $[$  makeCluster i ps  $($  (i, ps) <- assocs arr ]

- essentially a map over the clusters
- number of clusters is small
- not enough parallelism here grains are too large, fan‐out is too small

#### How to parallelise?

#### • Parallelise assign?

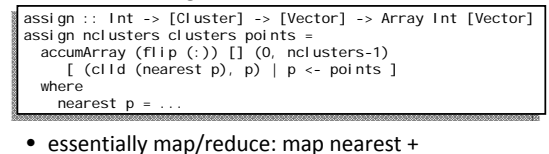

- accumArray
- the map parallelises, but accumArray doesn't
- could divide into chunks... but is there a better way?

#### Sub‐divide the data

- Suppose we divided the data set in two, and called step on each half
- We need a way to combine the results:

 $\sqrt{\text{step n cs (as ++ bs)}} = \text{step n cs as 'combine' step n cs bs}$ 

• but what is combine?

combine :: [Cluster] -> [Cluster] -> [Cluster]

• assuming we can match up cluster pairs, we just need a way to combine two clusters

# Combining clusters

data Cluster = Cluster {

- A cluster is notionally a set of points
- Its *centroid* is the average of the points
- A Cluster is represented by its centroid:

#### • but note that we cached clCount and clSum }

clId :: !Int, clCount :: !Int, -- num of points clSum :: !Vector, -- sum of points clCent :: !Vector -- clSum / clCount

• these let us merge two clusters and recompute the centroid in O(1)

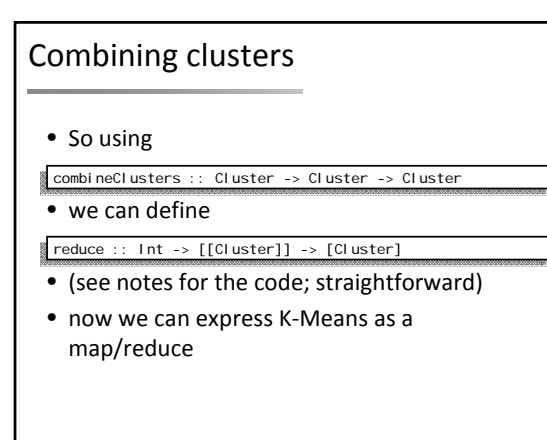

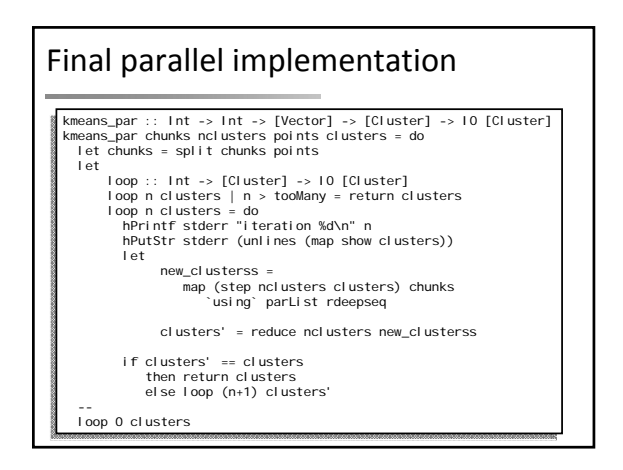

#### What chunk size?

- Divide data by number of processors? – No! Static partitioning could lead to poor
	- utilisation (see earlier)
	- there's no need to have such large chunks, the RTS will schedule smaller work items across the available cores
- Results for 170000 2‐D points, 4 clusters, 1000 chunks  $3.5$  $2.5$  $\overline{z}$

## Further thoughts

- We had to restructure the algorithm to make the maximum amount of parallelism available – map/reduce
	-
	- move the branching point to the top
	- make reduce as cheap as possible
	- a tree of reducers is also possible
- Note that the parallel algorithm is data-local –<br>this makes it particularly suitable for distributed parallelism (indeed K-Means is commonly used as an example of distributed parallelism).
- But be careful of static partitioning

# An alternative programming model

• Strategies, in theory:

 $1.5$ 

- *Algorithm + Strategy = Parallelism* • Strategies, in practice (sometimes):
- *Algorithm + Strategy = No Parallelism*
- laziness is the magic ingredient that bestows modularity, but laziness can be tricky to deal with.
- The Par monad:
	- abandon modularity via laziness
	- get a more direct programming model
	- avoid some common pitfalls
	- modularity via higher‐order skeletons

#### A menu of ways to screw up

- less than 100% utilisation
	- parallelism was not created, or was discarded
	- algorithm not fully parallelised residual sequential computation
	- uneven work loads
	- poor scheduling
	- communication latency
- extra overhead in the parallel version
	- overheads from rpar, work‐stealing, deep, ...
	- lack of locality, cache effects...
	- larger memory requirements leads to GC overhead
	- GC synchronisation
	- duplicating work

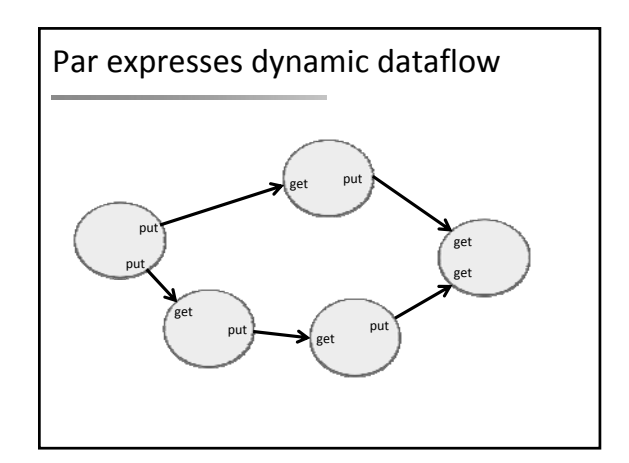

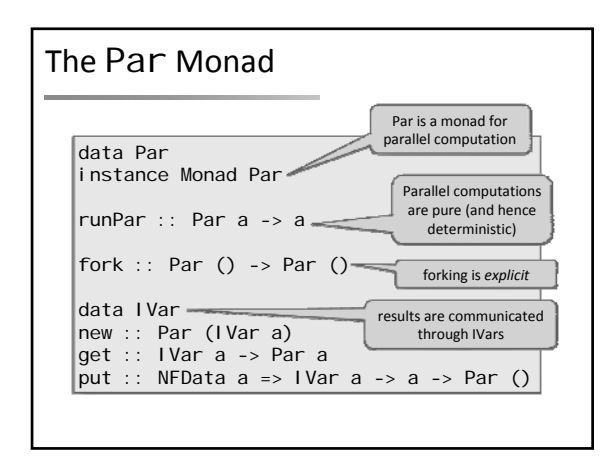

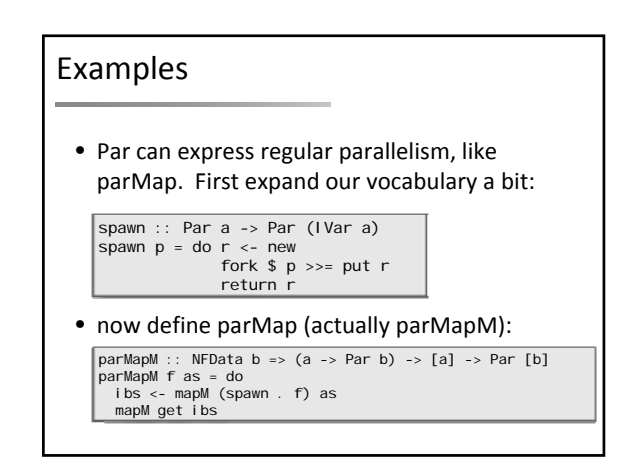

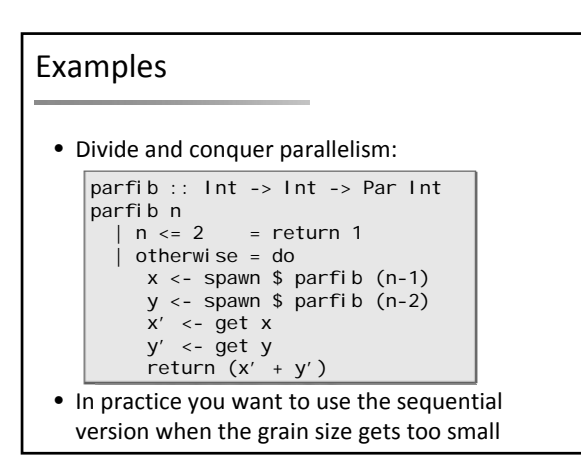

# Dataflow problems

- Par really shines when the problem is easily expressed as a dataflow graph, particularly an irregular or dynamic graph (e.g. shape depends on the program input)
- Identify the nodes and edges of the graph – each node is created by fork
	- each edge is an IVar

# Example

- Consider typechecking (or inferring types for) a set of non‐recursive bindings.
- Each binding is of the form  $x = e$  for variable x, expression e
- To typecheck a binding: – input: the types of the identifiers mentioned in e – output: the type of x
- So this is a dataflow graph
	- a node represents the typechecking of a binding
	- the types of identifiers flow down the edges

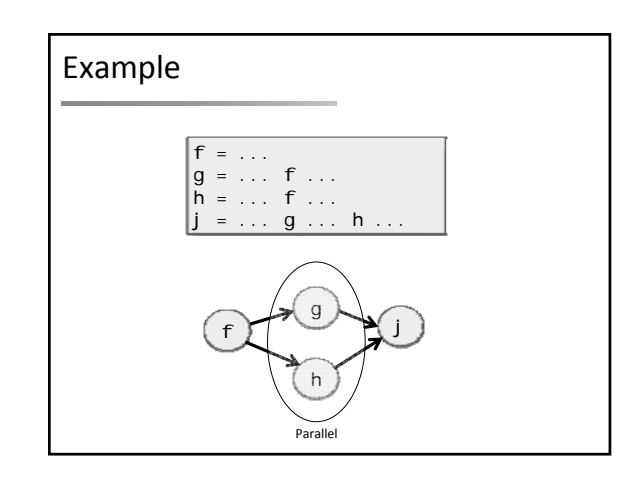

#### Implementation

- We parallelised an existing type checker (nofib/infer).
- Algorithm works on a single term: data Term = Let Varld Term Term |
- So we parallelise checking of the top‐level Let bindings.

#### The parallel type inferencer

## • Given:

- inferTopRhs :: Env -> Term -> PolyType makeEnv :: [(VarId,Type)] -> Env
- We need a type environment: type TopEnv = Map VarId (IVar PolyType)
- The top‐level inferencer has the following
	- type:

inferTop :: TopEnv -> Term -> Par MonoType

# Parallel type inference

inferTop :: TopEnv -> Term -> Par MonoType inferTop topenv (Let x u v) = do vu <- new

fork \$ do

let fu = Set.toList (freeVars u)<br>tfu <- mapM (get . fromJust . flip Map.lookup topenv) fu<br>let aa = makeEnv (zip fu tfu)<br>put vu (inferTopRhs aa u)

inferTop (Map.insert x vu topenv) v

# inferTop topenv t = do -- the boring case: invoke the normal sequential -- type inference engine

#### Results

let id = \x.x in<br>
let x = \f.f id id in<br>
let x = \f . f x x in<br>
let x = \f . f x x in<br>
let x = \f . f x x in ... let x = let f = x in \z . z in let y = \f.f id id in let y = \f . f y y in let y = \f . f y y in let y = \f . f y y in ... let x = let f = y in \z . z in \f. let g = \a. a x y in f

• ‐N1: 1.12s

- ‐N2: 0.60s (1.87x speedup)
- available parallelism depends on the input: these bindings only have two branches

# Thoughts to take away...

- *Parallelism is not the goal*
	- Making your program faster is the goal
	- (unlike Concurrency, which is a goal in itself)
	- If you can make your program fast enough without parallelism, all well and good
	- However, designing your code with parallelism in mind should ensure that it can ride Moore's law a bit longer
	- maps and trees, not folds

# Open research problems?

- How to do safe nondeterminism
- Par monad:
	- implement and compare scheduling algorithms – better raw performance (integrate more deeply
	- with the RTS)
- Strategies:
	- ways to ensure identity safety
	- generic clustering